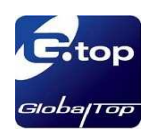

# GlobalTop

# PMTK command packet

The document is the exclusive property of GlobalTop Tech Inc. and should not be distributed, reproduced, or any other format without prior permission of GlobalTop Tech Inc. Specifications subject to change without prior notice

#### **GlobalTop Tech Inc.**

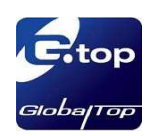

# Revision History

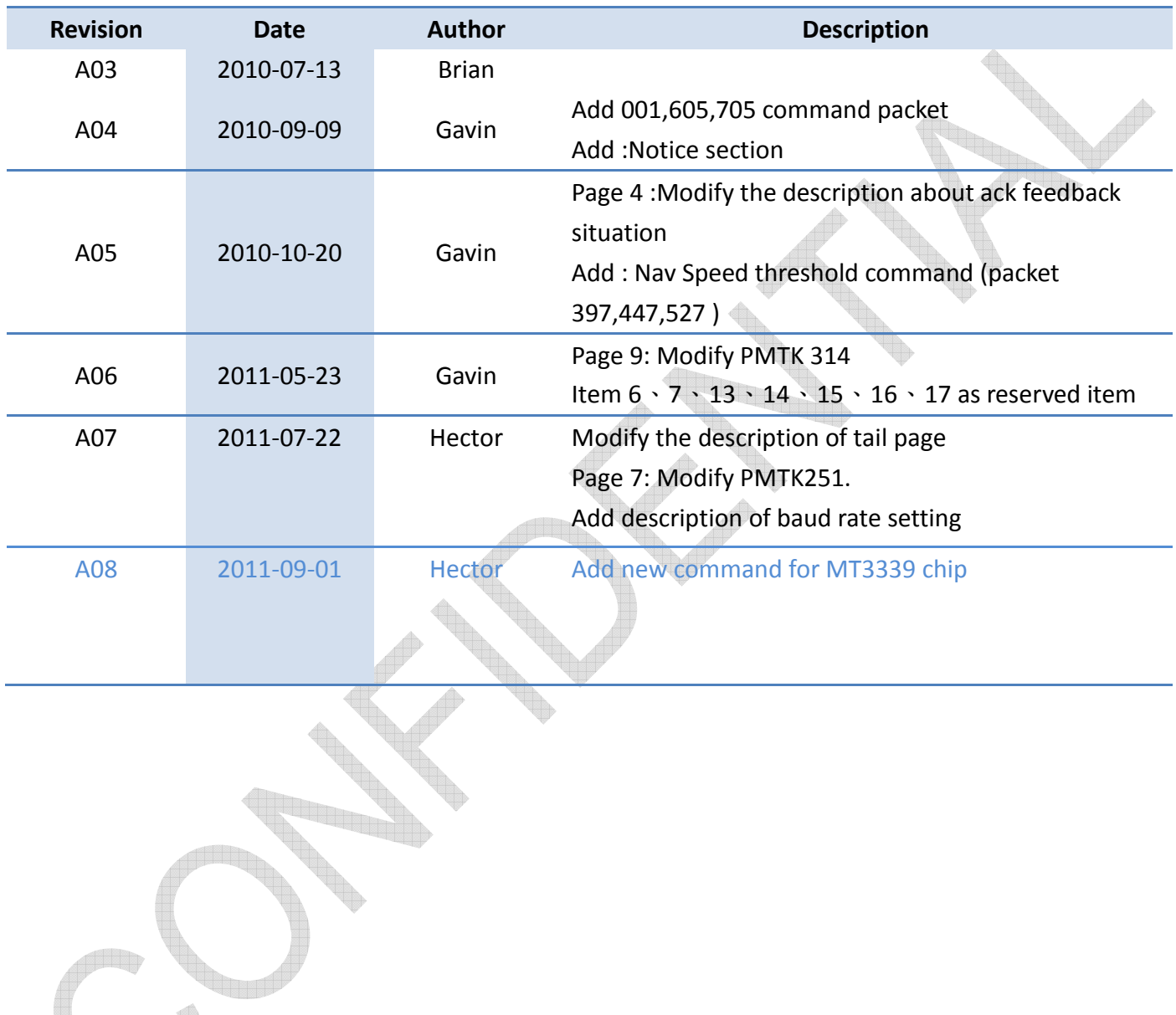

The document is the exclusive property of GlobalTop Tech Inc. and should not be distributed, reproduced, or any other format without prior permission of GlobalTop Tech Inc. Specifications subject to change without prior notice

#### **GlobalTop Tech Inc.**

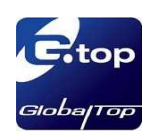

### **MTK NMEA Packet List:**

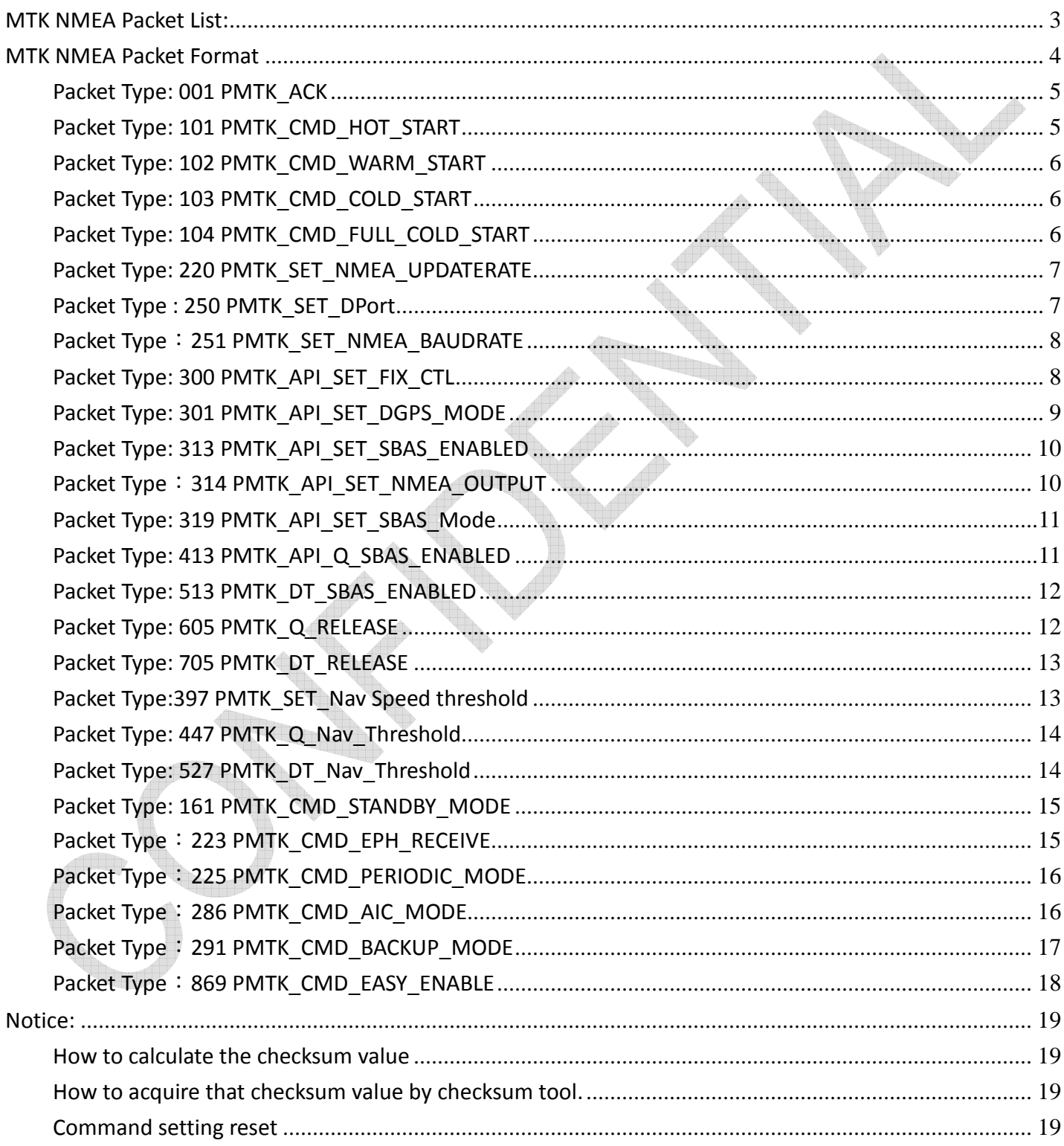

The document is the exclusive property of GlobalTop Tech Inc. and should not be distributed, reproduced, or any other format without prior permission of GlobalTop Tech Inc. Specifications subject to change without prior notice

#### **GlobalTop Tech Inc.**

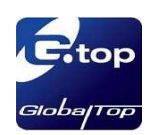

### **MTK NMEA Packet Format**

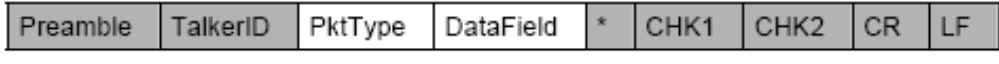

Maximum packet length is restricted to 255 bytes.

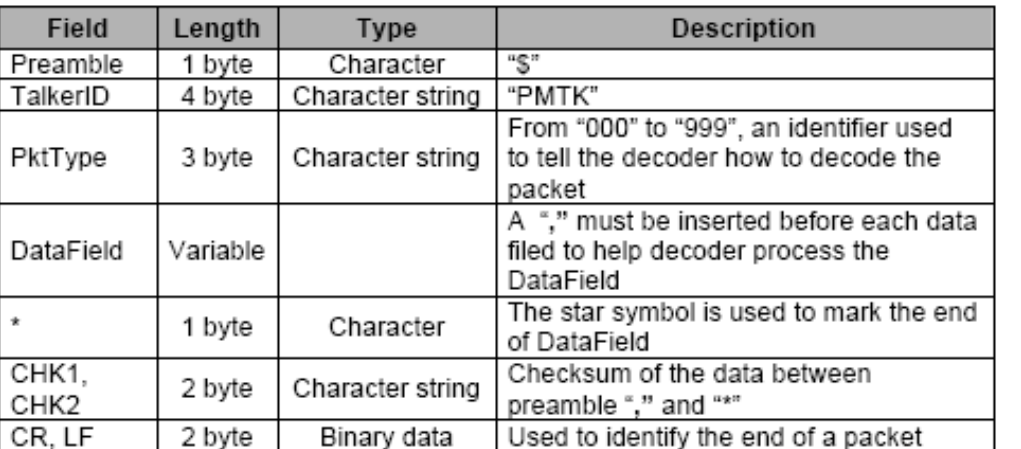

Sample Packet: \$PMTK000\*32<CR><LF>

To inform the sender whether or not the module has received the packet, an acknowledge packet PMTK\_ACK should be returned after the command is successfully given. Æ

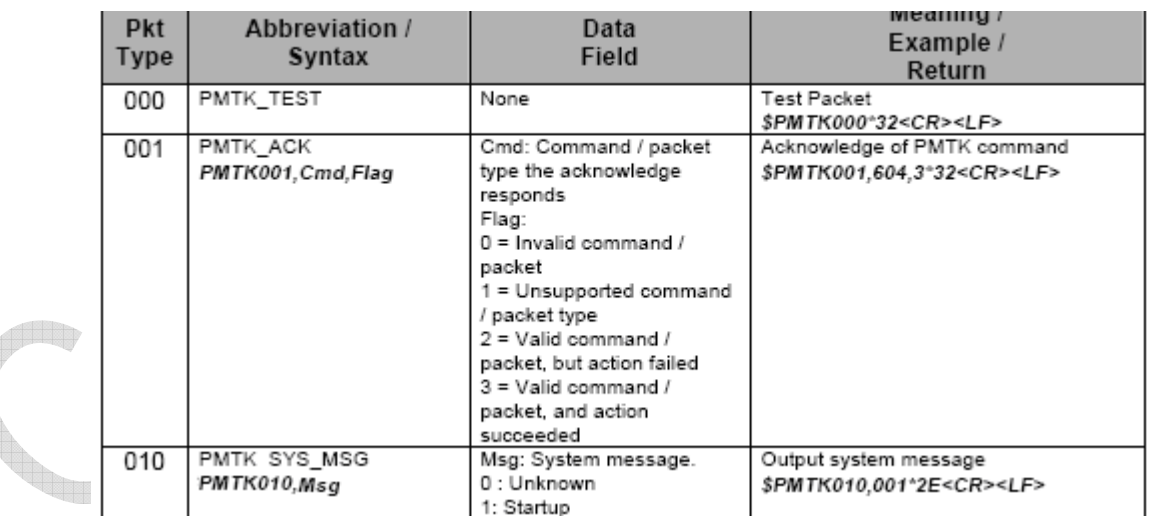

In addition, when the GPS module is powered-on or restarted via command, both "\$PMTK010,001\*2E<CR><LF>" and \$PMTK011,MTKGPS\*08<CR><LF>" will be returned at the same time after GPS engine has successfully completed boot-up stage.

The document is the exclusive property of GlobalTop Tech Inc. and should not be distributed, reproduced, or any other format without prior permission of GlobalTop Tech Inc. Specifications subject to change without prior notice

#### **GlobalTop Tech Inc.**

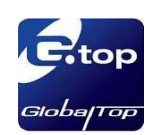

#### **Note:**

When the power of device (module) is removed, any modified setting will be lost and reset to factory default setting. If the device (module) has backup power supply through VBACKUP or coin battery, it will be able to keep the modified setting until the backup power is exhausted.

### Packet Type: 001 PMTK\_ACK

**Support Chip Type:**  MT3318、MT3329、MT3339

**Packet Meaning:**  Acknowledge of PMTK command

#### **DataField:**

PMTK001,Cmd,Flag Cmd: The command / packet type the acknowledge responds. Flag: '0' = Invalid command / packet. '1' = Unsupported command / packet type '2' = Valid command / packet, but action failed '3' = Valid command / packet, and action succeeded

**Example:**  \$PMTK001,604,3\*32<CR><LF>

### Packet Type: 101 PMTK\_CMD\_HOT\_START

**Support Chip Type:**  MT3318、MT3329、MT3339

**Packet Meaning:**  Hot Restart: Use all available data in the NV Store.

**DataField:** 

None

**Example:**  \$PMTK101\*32<CR><LF>

The document is the exclusive property of GlobalTop Tech Inc. and should not be distributed, reproduced, or any other format without prior permission of GlobalTop Tech Inc. Specifications subject to change without prior notice

#### **GlobalTop Tech Inc.**

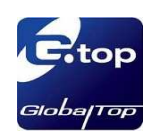

### Packet Type: 102 PMTK\_CMD\_WARM\_START

**Support Chip Type:**  MT3318、MT3329、MT3339

#### **Packet Meaning:**  Warm Restart: Don't use Ephemeris at re-start.

**DataField:**  None

**Example:**  \$PMTK102\*31<CR><LF>

# Packet Type: 103 PMTK\_CMD\_COLD\_START

**Support Chip Type:**  MT3318、MT3329、MT3339

**Packet Meaning:**  Cold Restart: Don't use Time, Position, Almanacs and Ephemeris data at re-start.

**DataField:**  None

**Example:**  \$PMTK103\*30<CR><LF>

# Packet Type: 104 PMTK\_CMD\_FULL\_COLD\_START

**Support Chip Type:**  MT3318、MT3329、MT3339

#### **Packet Meaning:**

Full Cold Restart: It's essentially a Cold Restart, but additionally clear system/user configurations at re-start. That is, reset the receiver to the factory status.

# **DataField:**

None

The document is the exclusive property of GlobalTop Tech Inc. and should not be distributed, reproduced, or any other format without prior permission of GlobalTop Tech Inc. Specifications subject to change without prior notice

#### **GlobalTop Tech Inc.**

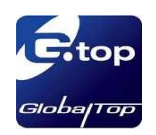

**Example:**  \$PMTK104\*37<CR><LF>

# Packet Type: 220 PMTK\_SET\_NMEA\_UPDATERATE

#### **Support Chip Type:**

MT3318、MT3329、MT3339

**Packet Meaning:**  Set NMEA port update rate

#### **DataField:**

Position fix interval (millisecond). The possible interval values range between 100 and 10000 millisecond.

#### **Example:**

\$PMTK220,1000\*1F<CR><LF> \$PMTK220, 200\*2C<CR><LF> \$PMTK220,100\*2F<CR><LF>

#### **Note**:

 $1000$ (millisecond) =  $1$ (sec)  $\rightarrow$   $1/1$  = 1Hz 200(millisecond) =  $0.2$ (sec)  $\rightarrow$  1/0.2 = 5 Hz 100(millisecond) =  $0.1$ (sec)  $\rightarrow$  1/0.1 = 10 Hz

# Packet Type : 250 PMTK\_SET\_DPort

**Support Chip Type:**  MT3318、MT3329、MT3339

**Packet meaning**  Set data port's (RTCM PORT or 2nd UART PORT) baud rate and input/output type

#### **DataField:**

PMTK250, InType, OutType, Baudrate

InType: Data port input data type '0' = DPORT\_IN\_NONE (No data input) '1' = DPORT\_IN\_RTCM (RTCM input) '3' = DPORT\_IN\_NMEA (MTK NMEA)

#### OutType: Data port output data type

The document is the exclusive property of GlobalTop Tech Inc. and should not be distributed, reproduced, or any other format without prior permission of GlobalTop Tech Inc. Specifications subject to change without prior notice

#### **GlobalTop Tech Inc.**

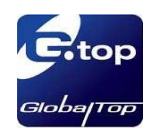

'0' = DPORT\_OUT\_NONE (No data output) '3' = DPORT\_OUT\_NMEA (MTK NMEA) Baudrate:4800,9600,14400,19200,38400,57600,115200

**Example**: \$PMTK250,1,0,9600\*17<CR><LF>

# Packet Type: 251 PMTK\_SET\_NMEA\_BAUDRATE

**Support Chip Type:**  MT3318、MT3329、MT3339

**Packet Meaning**: Set NMEA port baud rate

**DataField**: PMTK251, Baudrate Baudrate setting : 4800,9600,14400,19200,38400,57600,115200

**Example**: \$PMTK251,38400\*27<CR><LF>

**Note**: You can also restore the system default setting via issue: \$PMTK251,0\*28<CR><LF>

# Packet Type: 300 PMTK\_API\_SET\_FIX\_CTL

**Support Chip Type:**  MT3318、MT3329、MT3339

**Packet Meaning:**  API Set Fix Ctl This parameter controls the rate of position fixing activity.

**DataField:**  PMTK300,FixInterval,0,0,0,0 FixInterval (millisecond): Position fix interval, it must be larger than 200.

**Example**: \$PMTK300,1000,0,0,0,0\*1C<CR><LF>

The document is the exclusive property of GlobalTop Tech Inc. and should not be distributed, reproduced, or any other format without prior permission of GlobalTop Tech Inc. Specifications subject to change without prior notice

#### **GlobalTop Tech Inc.**

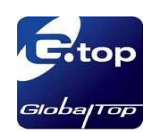

# Packet Type: 301 PMTK\_API\_SET\_DGPS\_MODE

**Support Chip Type:**  MT3318、MT3329、MT3339

#### **Packet Meaning:**

API\_Set\_Dgps\_Mode DGPS correction data source mode.

#### **DataField:**

PMTK301,Mode Mode: DGPS data source mode. '0' = No DGPS source  $'1' = RTCM$  $'2'$  = WAAS

**Example:**  \$PMTK301,1\*2D<CR><LF>

#### **Note:**

If you wish to set DGPS mode to RTCM, please use PMTK250 first to set RTCM baud rate before using this command

The document is the exclusive property of GlobalTop Tech Inc. and should not be distributed, reproduced, or any other format without prior permission of GlobalTop Tech Inc. Specifications subject to change without prior notice

#### **GlobalTop Tech Inc.**

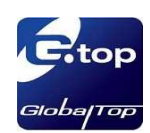

## Packet Type: 313 PMTK\_API\_SET\_SBAS\_ENABLED

**Support Chip Type:**  MT3318、MT3329、MT3339

**Packet Meaning:**  API Set Sbas Enabled Enable to search a SBAS satellite or not.

**DataField:**  PMTK313,Enabled '0' = Disable  $'1'$  = Enable

**Example:**  \$PMTK313,1\*2E<CR><LF>

# Packet Type: 314 PMTK\_API\_SET\_NMEA\_OUTPUT

**Support Chip Type:**  MT3318、MT3329、MT3339

**Packet Meaning**: API\_Set\_NMEA\_Out Set NMEA sentence output frequencies

#### **DataField**:

There are totally 19 data fields that present output frequencies for the 19 supported NMEA sentences individually.

#### **Supported NMEA Sentences**

0 NMEA\_SEN\_GLL, // GPGLL interval - Geographic Position - Latitude longitude 1 NMEA\_SEN\_RMC, // GPRMC interval - Recommended Minimum Specific GNSS Sentence 2 NMEA\_SEN\_VTG, // GPVTG interval - Course over Ground and Ground Speed 3 NMEA\_SEN\_GGA, // GPGGA interval - GPS Fix Data 4 NMEA\_SEN\_GSA, // GPGSA interval - GNSS DOPS and Active Satellites 5 NMEA\_SEN\_GSV, // GPGSV interval - GNSS Satellites in View 6 //Reserved

- 7 //Reserved
- 13 //Reserved
- 14 //Reserved
- 15 //Reserved

The document is the exclusive property of GlobalTop Tech Inc. and should not be distributed, reproduced, or any other format without prior permission of GlobalTop Tech Inc. Specifications subject to change without prior notice

#### **GlobalTop Tech Inc.**

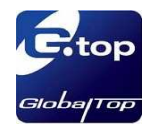

- 16 //Reserved
- 17 //Reserved

18 NMEA\_SEN\_MCHN, // PMTKCHN interval – GPS channel status

#### **Supported Frequency Setting**

- 0 Disabled or not supported sentence
- 1 Output once every one position fix
- 2 Output once every two position fixes
- 3 Output once every three position fixes
- 4 Output once every four position fixes
- 5 Output once every five position fixes

#### **Example:**

\$PMTK314,1,1,1,1,1,5,0,0,0,0,0,0,0,0,0,0,0,0,0\*2C<CR><LF>

#### **Note:**

This command set GLL output frequency to be outputting once every 1 position fix, and RMC to be outputting once every 1 position fix, and so on. You can also restore the system default setting via issue: \$PMTK314,-1\*04<CR><LF>

# Packet Type: 319 PMTK\_API\_SET\_SBAS\_Mode

**Support Chip Type:**  MT3318、MT3329、MT3339

#### **Packet Meaning:**

API\_Set\_Sbas Mode\_Selection Choose SBAS satellite test mode

#### **DataField:**

PMTK319,Mode '0' = testing mode '1' = Integrity mode

#### **Example:**  \$PMTK319,0\*25<CR><LF> \$PMTK319,1\*24<CR><LF>

# Packet Type: 413 PMTK\_API\_Q\_SBAS\_ENABLED

**Support Chip Type:**  MT3318、MT3329、MT3339

#### **Packet Meaning:**

The document is the exclusive property of GlobalTop Tech Inc. and should not be distributed, reproduced, or any other format without prior permission of GlobalTop Tech Inc. Specifications subject to change without prior notice

#### **GlobalTop Tech Inc.**

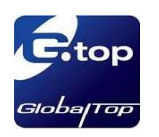

API Query Sbas Enabled

**DataField:**  None

**Return:**  PMTK\_DT\_SBAS\_ENABLED

**Example:**  \$PMTK413\*34<CR><LF>

# Packet Type: 513 PMTK\_DT\_SBAS\_ENABLED

**Support Chip Type:**  MT3318、MT3329、MT3339

### **Packet Meaning:**

Enable to search a SBAS satellite or not.

#### **DataField:**

PMTK513,Enabled '0' = Disable  $'1'$  = Enable

**Example:**  \$PMTK513,1\*28<CR><LF>

# Packet Type: 605 PMTK\_Q\_RELEASE

**Support Chip Type:**  MT3318、MT3329、MT3339

**Packet Meaning:** 

Query the firmware release information.

**DataField:**  NONE

**Return:**  PMTK\_DT\_RELEASE

The document is the exclusive property of GlobalTop Tech Inc. and should not be distributed, reproduced, or any other format without prior permission of GlobalTop Tech Inc. Specifications subject to change without prior notice

#### **GlobalTop Tech Inc.**

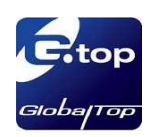

**Example:**  \$PMTK605\*31<CR><LF>

# Packet Type: 705 PMTK\_DT\_RELEASE

#### **Support Chip Type:**

MT3318、MT3329、MT3339

#### **Packet Meaning:**  Firmware release information.

#### **DataField:**

PMTK705, ReleaseStr, Build ID, Internal USE 1, ( Internal USE 2) ReleaseStr: Firmware release name and version 3318 : Mcore\_x.x 3329 : AXN\_x.x Build\_ID: for firmware version control Internal USE 1: Internal only Internal USE 2: Internal only

#### **Example:**

\$PMTK705,AXN\_1.3,2102,ABCD,\*14<CR><LF>

# Packet Type:397 PMTK SET Nav Speed threshold

# **Support Chip Type:**

MT3318、MT3329、MT3339

#### **Packet Meaning:**

If the speed is slower than the specified threshold, the output position will stay free zed. For Car navigation application (high speed),the suggestion is that set the threshold to prevent some position drift phenomenon

for Sport or Bike application or stationary application (low speed),the suggestion is that disable the function to get the real position change information

User can test the appropriate parameters based on specified application

#### **DataField:**

PMTK397,Nav Speed threshold Nav Speed threshold: 0/ 0.2/ 0.4/ 0.6/ 0.8/ 1.0/1.5/2.0 (m/s) Disable:Nav Speed threshold is set to 0 m/sec

#### **Example:**

The document is the exclusive property of GlobalTop Tech Inc. and should not be distributed, reproduced, or any other format without prior permission of GlobalTop Tech Inc. Specifications subject to change without prior notice

#### **GlobalTop Tech Inc.**

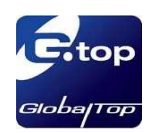

\$PMTK397,0.2\*3F<CR><LF> \$PMTK397,2.0\*3F<CR><LF>

### Packet Type: 447 PMTK Q Nav Threshold

**Support Chip Type:**  MT3318、MT3329、MT3339

**Packet Meaning:**  Query current Nav Speed threshold setting.

**DataField:**  NONE

Return: PMTK\_DT\_Nav\_Threshold

**Example:**  \$PMTK447\*35<CR><LF>

### Packet Type: 527 PMTK\_DT\_Nav\_Threshold

**Support Chip Type:**  MT3318、MT3329、MT3339

**Packet Meaning:**  Current Nav Speed threshold setting

**DataField:**  PMTK527,Current Nav\_Threshold Current Nav\_Threshold: The range is 0/ 0.2/ 0.4/ 0.6/ 0.8/ 1.0/1.5/2.0 (m/s)

# **Example:**

\$PMTK527,0.20\*02<CR><LF> \$PMTK527,2.00\*02<CR><LF> \$PMTK527,0.00\*00<CR><LF>

The document is the exclusive property of GlobalTop Tech Inc. and should not be distributed, reproduced, or any other format without prior permission of GlobalTop Tech Inc. Specifications subject to change without prior notice

#### **GlobalTop Tech Inc.**

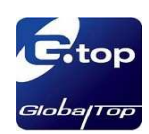

### Packet Type: 161 PMTK\_CMD\_STANDBY\_MODE

**Support Chip Type:**  MT3339

#### **Packet Meaning:**

Enter standby mode for power saving.

#### **DataField:**

PMTK161,Type Type: Standby type '0' =Sleep mode

**Example:**  \$PMTK161,0\*28<CR><LF>

#### **Note**:

Software on Host side sends any byte to wake up from standby mode.

# Packet Type: 223 PMTK\_CMD\_EPH\_RECEIVE

**Support Chip Type:**  MT3339

**Packet Meaning**:

It means the module needs to extend the time for ephemeris data receiving under what situation.

#### **DataField**:

PMTK223,SV,SNR,Extension threshold, Extension gap

SV: it means the module need extend the time to receive more ephemeris data while the number of satellite without ephemeris data.

SNR: it means the module needs to enable the ephemeris data receiving while the SNR of satellite is more than the setting value.

Extension threshold (millisecond): extension time for ephemeris data receiving

Extension (millisecond): gap time between EPE data receiving

#### **Example**:

\$PMTK223,1,30,180000,60000\*16<CR><LF>

#### **Note**:

The command is recommended with **PMTK225** command.

The document is the exclusive property of GlobalTop Tech Inc. and should not be distributed, reproduced, or any other format without prior permission of GlobalTop Tech Inc. Specifications subject to change without prior notice

#### **GlobalTop Tech Inc.**

# Packet Type: 225 PMTK\_CMD\_PERIODIC\_MODE

#### **Support Chip Type:**  MT3339

#### **Packet Meaning**:

Enter Standby or Backup mode for power saving.

#### **DataField**:

PMTK225,Type,First Run time,First Sleep time, Second run time,Second sleep time

#### Type: operation mode

- '0' = go back to normal mode
- '1' = backup type of periodic mode
- '2' = standby type of periodic mode
- '8' = AlwaysLocate<sup>TM</sup> standby mode
- '9' = AlwaysLocate<sup>TM</sup> backup mode

First Run time (millisecond): operation time

First Sleep time (millisecond): sleep time

Second run time (millisecond): it use for cold boot condition

Second sleep time (millisecond): it use for cold boot condition

#### **Example**:

\$PMTK225,1,3000,12000,18000,72000\*16<CR><LF> \$PMTK225,8\*23<CR><LF> \$PMTK225,9\*22<CR><LF> \$PMTK225,0\*2B<CR><LF>

#### **Note**:

- 1. The purpose of second run time and sleep time can let module to catch more satellite ephemeris data in cold boot condition. The value of them can be null. Then it will use the first run time and sleep time for ephemeris data receiving.
- 2. AlwaysLocate $^{TM}$  is an intelligent controller of MT3339 periodic mode. Depending on the environment and motion conditions, MT3339 can adaptive adjust the on/off time to achieve balance of positioning accuracy and power consumption

# Packet Type: 286 PMTK\_CMD\_AIC\_MODE

**Support Chip Type:**  MT3339

#### **Packet Meaning**:

Active Interference Cancellation (AIC) feature provides effective narrow-band interference and jamming elimination.

The document is the exclusive property of GlobalTop Tech Inc. and should not be distributed, reproduced, or any other format without prior permission of GlobalTop Tech Inc. Specifications subject to change without prior notice

#### **GlobalTop Tech Inc.**

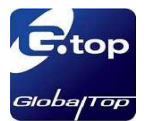

**DataField**: PMTK286,Mode Mode: '0' = disable AIC function '1' = enable AIC function **Example**:

\$PMTK286,1\*23<CR><LF>

#### **Note**:

The AIC function is enabled for default setting.

# Packet Type: 291 PMTK\_CMD\_BACKUP\_MODE

**Support Chip Type:**  MT3339

#### **Packet Meaning:**

Enter backup mode for power saving.

#### **DataField**:

PMTK291,Type,0,RTCWakeup,Mode Type:

 '7' = Power saving mode with sensor and RTC timer functions RTCWakeup (millisecond): Enable RTC wake up with timer setting Maximal value is 518,400,000 millisecond (6 days)

#### Mode:

'1' = Backup mode

#### **Example**:

\$PMTK291,7,0,10000,1\*3F<CR><LF>

The document is the exclusive property of GlobalTop Tech Inc. and should not be distributed, reproduced, or any other format without prior permission of GlobalTop Tech Inc. Specifications subject to change without prior notice

#### **GlobalTop Tech Inc.**

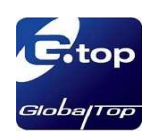

# Packet Type: 869 PMTK\_CMD\_EASY\_ENABLE

### **Support Chip Type:**

MT3339

#### **Packet Meaning**:

Enable or disable EASY function. Query if EASY is enabled or disabled

#### **DataField**:

PMTK869,CmdType,Enable CmdType:

- $'0'$  = Query
- '1' = Set
- '2' = Result for Query operation

#### Enable:

- $'0'$  = disable
- $'1'$  = enable

#### **Example**:

To query if EASY is enabled or disabled, use \$PMTK869,0\*29<CR><LF> If EASY is disabled, the receiver returns \$PMTK869,2,0\*37<CR><LF>

#### **Note**:

The EASY function is enabled for default setting.

The document is the exclusive property of GlobalTop Tech Inc. and should not be distributed, reproduced, or any other format without prior permission of GlobalTop Tech Inc. Specifications subject to change without prior notice

#### **GlobalTop Tech Inc.**

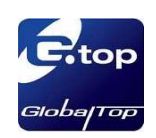

### **Notice:**

### How to calculate the checksum value

Example: \$PMTK605\*31<CR><LF> 31 is the checksum, and it is calculated by **Xor** all characters between **\$** and **\***.  $CR$ , LF : Two bytes binary data The two bytes are used to identify the end of a packet

# How to acquire that checksum value by checksum tool.

Example: \$PMTK226,3,30\*4<CR><LF>

1. Key in command contents

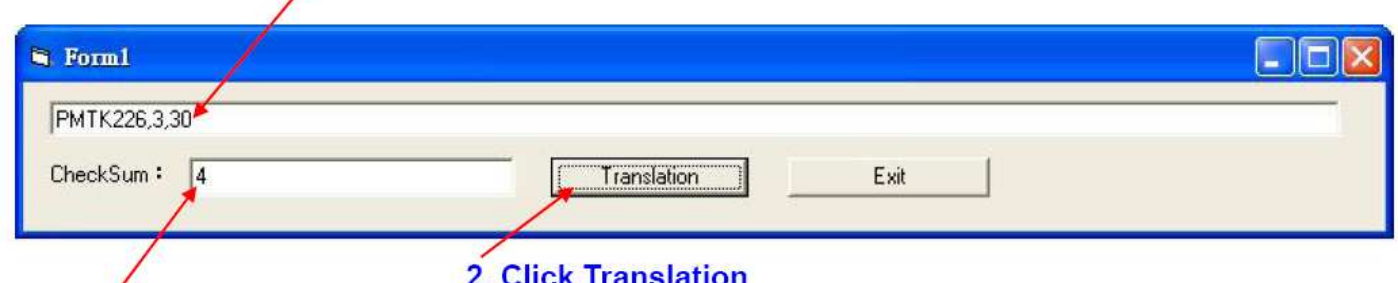

3. That checksum will display

# Command setting reset

Those command packet for module baud rate and update rate changed only temporary, when module power reset those update rate and baud rate must be back to original setting. If user want to change baud rate and update rate of module to other value that need GTop re-edit new firmware and burning it to module.

The document is the exclusive property of GlobalTop Tech Inc. and should not be distributed, reproduced, or any other format without prior permission of GlobalTop Tech Inc. Specifications subject to change without prior notice

#### **GlobalTop Tech Inc.**

# **X-ON Electronics**

Largest Supplier of Electrical and Electronic Components

*Click to view similar products for* [GPS Development Tools](https://www.x-on.com.au/category/embedded-solutions/engineering-tools/communication-development-tools/rf-wireless-development-tools/gps-development-tools) *category:*

*Click to view products by* [Embedded Artists](https://www.x-on.com.au/manufacturer/embeddedartists) *manufacturer:* 

Other Similar products are found below :

[A9G](https://www.x-on.com.au/mpn/ai-thinker/a9g) [SKY65725-11EK1](https://www.x-on.com.au/mpn/skyworks/sky6572511ek1) [SKY65728-11EK1](https://www.x-on.com.au/mpn/skyworks/sky6572811ek1) [TAU1201-EVK-A00](https://www.x-on.com.au/mpn/allystar/tau1201evka00) [1059](https://www.x-on.com.au/mpn/adafruit/1059) [1090](https://www.x-on.com.au/mpn/adafruit/1090) [1272](https://www.x-on.com.au/mpn/adafruit/1272) [MDEV-GNSS-TM](https://www.x-on.com.au/mpn/linxtechnologies/mdevgnsstm) [TEL0051](https://www.x-on.com.au/mpn/dfrobot/tel0051) [M20050-EVB-1](https://www.x-on.com.au/mpn/antenova/m20050evb1) [GPS-](https://www.x-on.com.au/mpn/sparkfun/gps14414)[14414](https://www.x-on.com.au/mpn/sparkfun/gps14414) [SIM808](https://www.x-on.com.au/mpn/simcom/sim808) [EVK-M8U](https://www.x-on.com.au/mpn/u-blox/evkm8u) [SIM868](https://www.x-on.com.au/mpn/simcom/sim868) [746](https://www.x-on.com.au/mpn/adafruit/746) [2324](https://www.x-on.com.au/mpn/adafruit/2324) [4279](https://www.x-on.com.au/mpn/adafruit/4279) [4415](https://www.x-on.com.au/mpn/adafruit/4415) [M10578-A2-U1](https://www.x-on.com.au/mpn/antenova/m10578a2u1) [ASX00017](https://www.x-on.com.au/mpn/arduino/asx00017) [AS-RTK2B-F9P-L1L2-NH-02](https://www.x-on.com.au/mpn/ardusimple/asrtk2bf9pl1l2nh02) [AS-RTK2B-LIT-](https://www.x-on.com.au/mpn/ardusimple/asrtk2blitl1l2sma00)[L1L2-SMA-00](https://www.x-on.com.au/mpn/ardusimple/asrtk2blitl1l2sma00) [AS-STARTKIT-BASIC-L1L2-NH-02](https://www.x-on.com.au/mpn/ardusimple/asstartkitbasicl1l2nh02) [AS-STARTKIT-LITE-L1L2-HS-00](https://www.x-on.com.au/mpn/ardusimple/asstartkitlitel1l2hs00) [AS-STARTKIT-LR-L1L2-EUNH-00](https://www.x-on.com.au/mpn/ardusimple/asstartkitlrl1l2eunh00) [AS-](https://www.x-on.com.au/mpn/ardusimple/asstartkitlrl1l2nanh00)[STARTKIT-LR-L1L2-NANH-00](https://www.x-on.com.au/mpn/ardusimple/asstartkitlrl1l2nanh00) [AS-STARTKIT-MCPIE-L1L2-0-00](https://www.x-on.com.au/mpn/ardusimple/asstartkitmcpiel1l2000) [AS-STARTKIT-MR-L1L2-NH-00](https://www.x-on.com.au/mpn/ardusimple/asstartkitmrl1l2nh00) [EA-ACC-023](https://www.x-on.com.au/mpn/embeddedartists/eaacc023) [A2235HB04](https://www.x-on.com.au/mpn/lantronix/a2235hb04) [M5310A-MBR](https://www.x-on.com.au/mpn/chinamobile/m5310ambr) [M5312](https://www.x-on.com.au/mpn/chinamobile/m5312) [EVA2035-H](https://www.x-on.com.au/mpn/lantronix/eva2035h) [EVA2100-A](https://www.x-on.com.au/mpn/lantronix/eva2100a) [EVA2200-A](https://www.x-on.com.au/mpn/lantronix/eva2200a) [MAX2669EVKIT+](https://www.x-on.com.au/mpn/maxim/max2669evkit) [MIKROE-3660](https://www.x-on.com.au/mpn/mikroelektronika/mikroe3660) [MIKROE-4673](https://www.x-on.com.au/mpn/mikroelektronika/mikroe4673) [MIKROE-1032](https://www.x-on.com.au/mpn/mikroelektronika/mikroe1032) [MIKROE-1714](https://www.x-on.com.au/mpn/mikroelektronika/mikroe1714) [MIKROE-1850](https://www.x-on.com.au/mpn/mikroelektronika/mikroe1850) [MIKROE-1887](https://www.x-on.com.au/mpn/mikroelektronika/mikroe1887) [MIKROE-1895](https://www.x-on.com.au/mpn/mikroelektronika/mikroe1895) [MIKROE-1912](https://www.x-on.com.au/mpn/mikroelektronika/mikroe1912) [MIKROE-2382](https://www.x-on.com.au/mpn/mikroelektronika/mikroe2382) [ML302](https://www.x-on.com.au/mpn/chinamobile/ml302) [MOD-GPS](https://www.x-on.com.au/mpn/olimex/modgps) [PIM525](https://www.x-on.com.au/mpn/pimoroni/pim525) [604565286017](https://www.x-on.com.au/mpn/pycom/604565286017) [PYTRACK](https://www.x-on.com.au/mpn/pycom/pytrack)